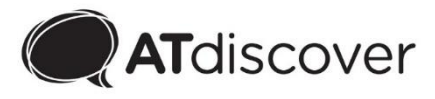

## Screen reader resources

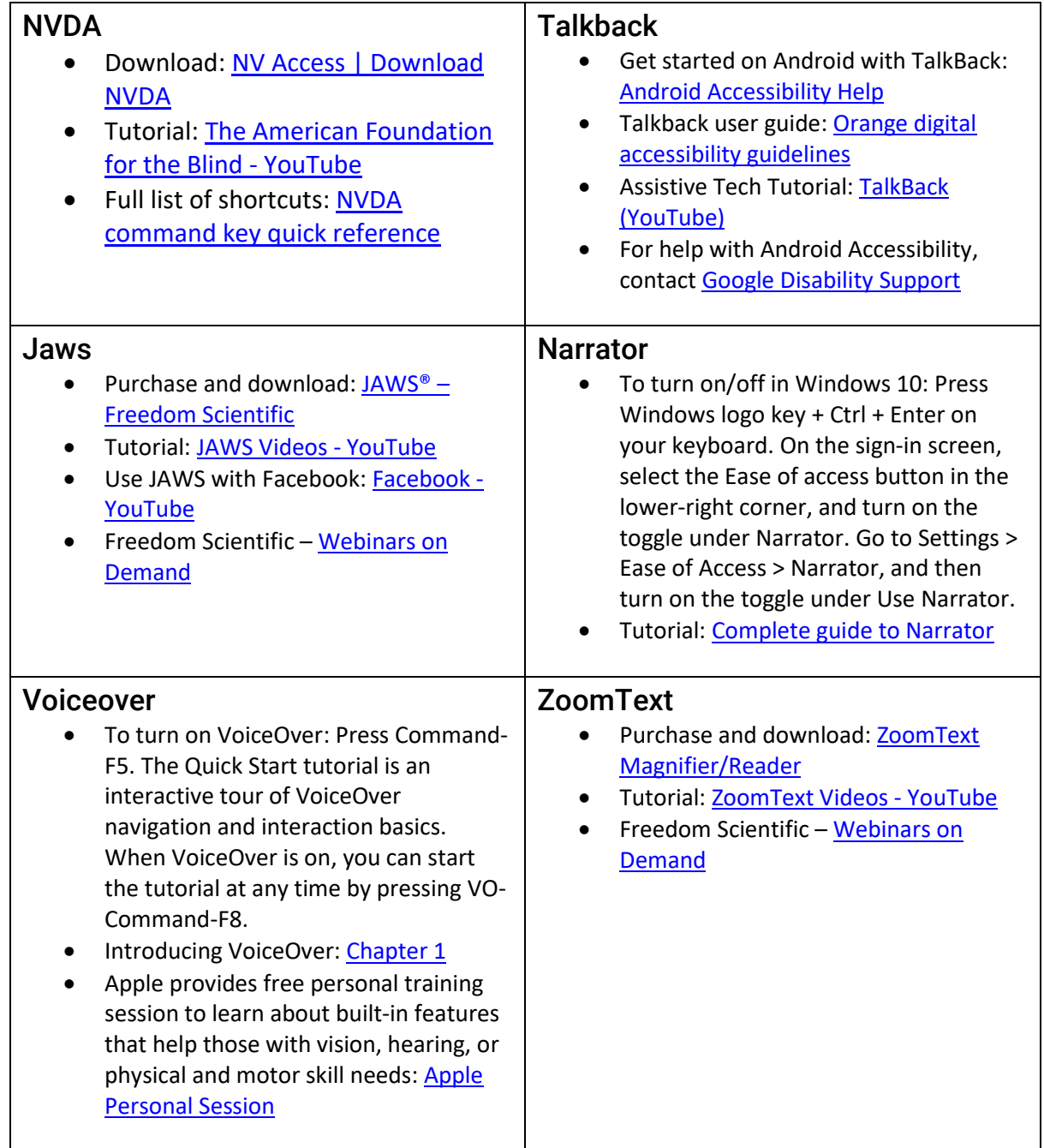

**Disclaimer**: The information contained in this document is of a general nature. You should carefully evaluate the accuracy, currency, completeness and relevance of the information for your purposes, and you should obtain appropriate professional advice relevant to your particular circumstances.

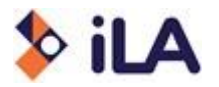

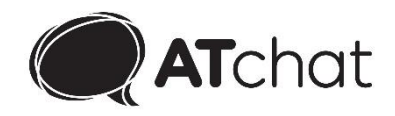